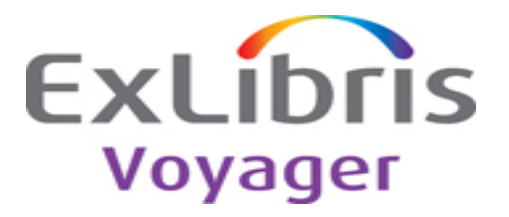

## **Release:**

8.1.0

## **Highlights:**

This release contains new features and bug fixes.

Enhancements included in 8.1.0:

- -New shelf-ready materials processing workflows
- -Enhanced extract options and OPAC functionality via Primo<sup>®</sup>
- -Introduction of the Voyager UTIL menu
- -Ability to display and print the call number in the Charged Items Index
- -Support for Office 2010
- -Support for new versions of the Firefox and Chrome browsers

## **General documentation for this release:**

[http://www.customercenter.exlibrisgroup.com](http://www.customercenter.exlibrisgroup.com/) 

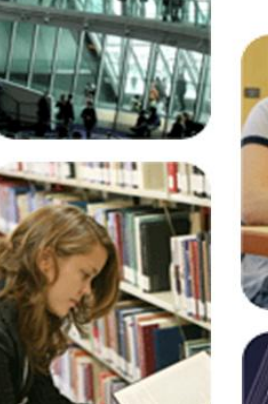

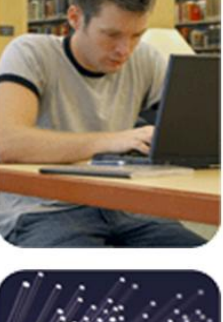

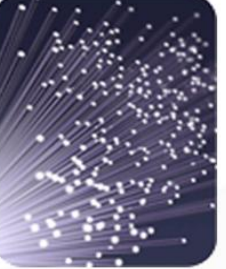

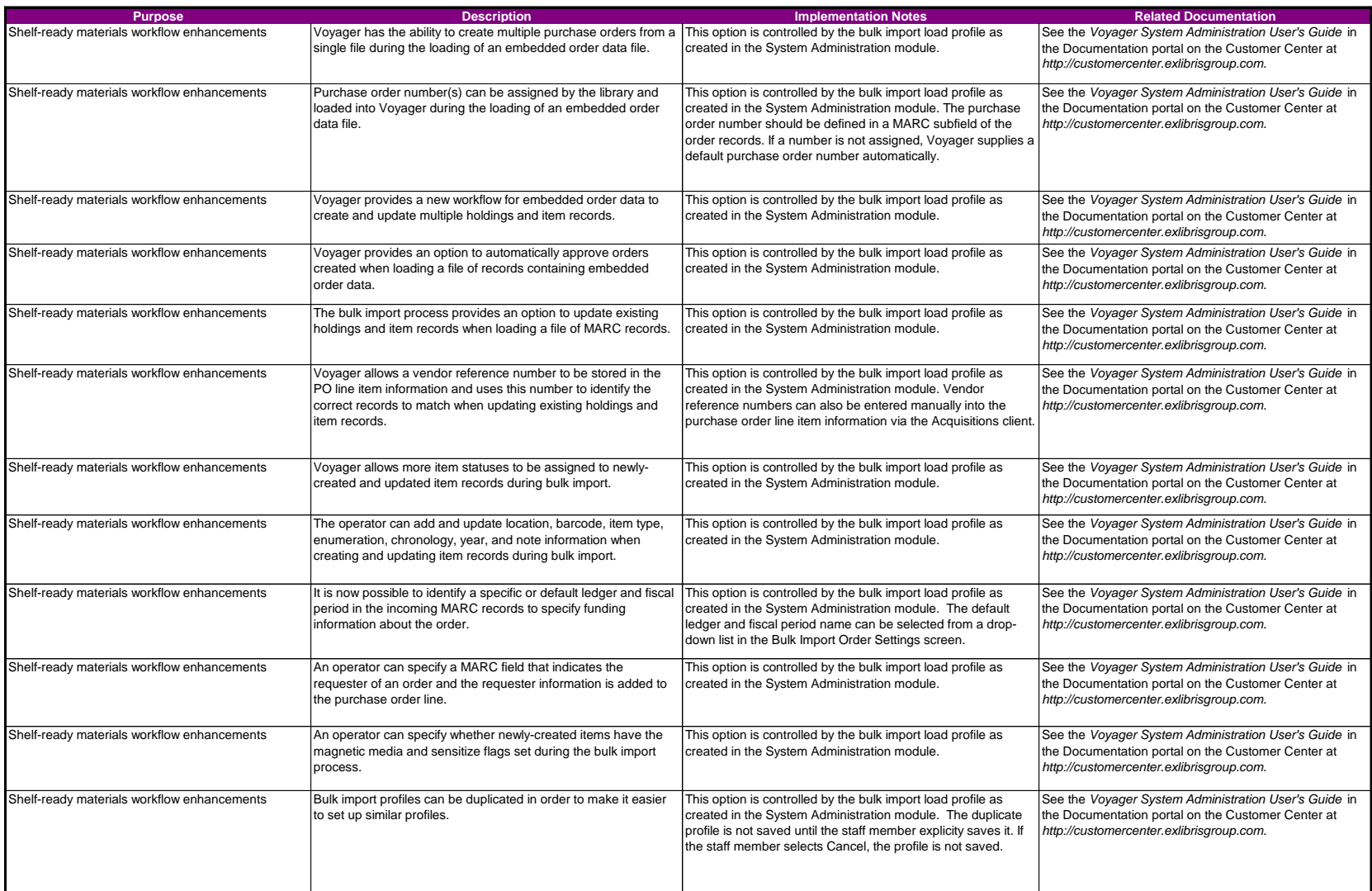

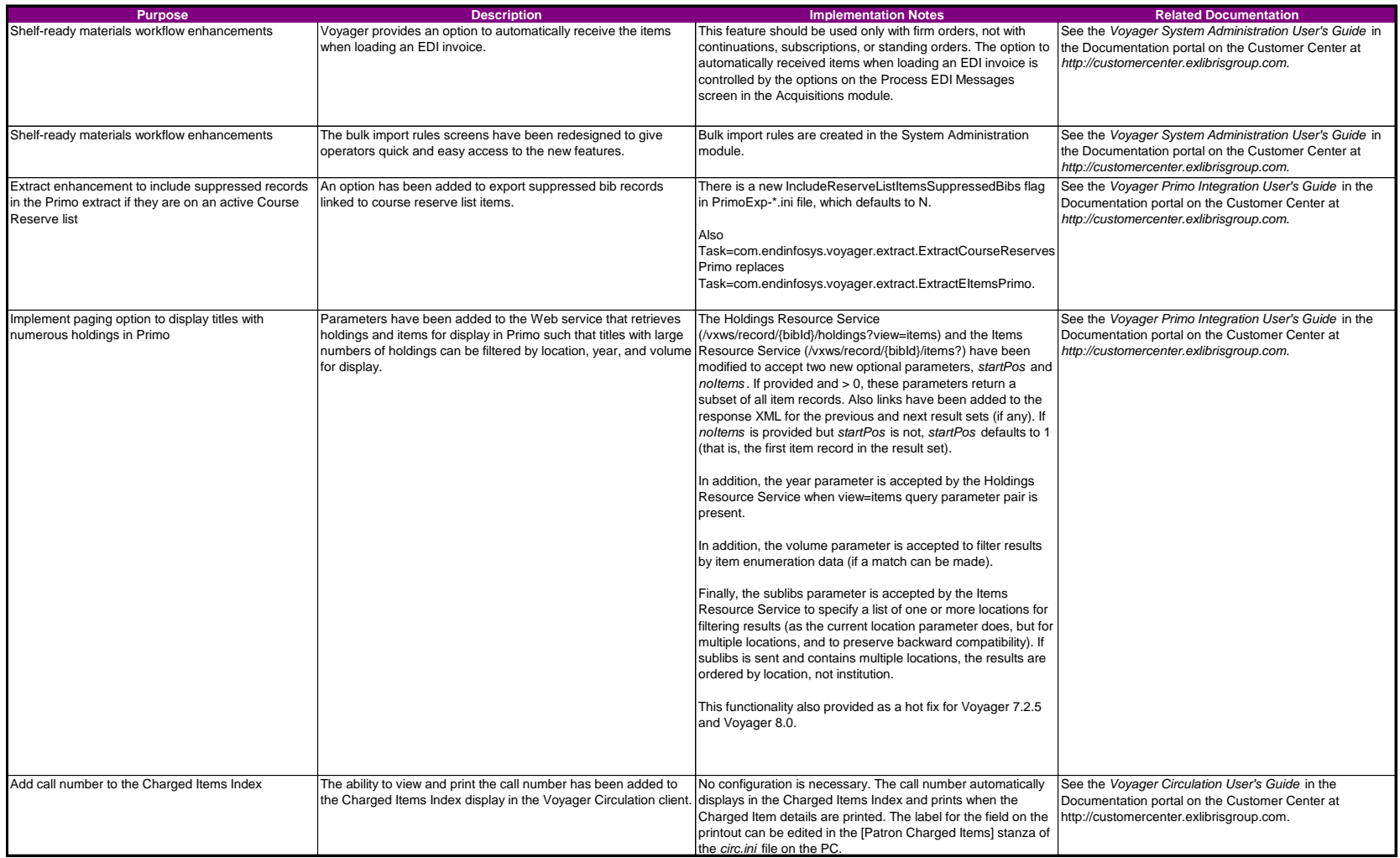

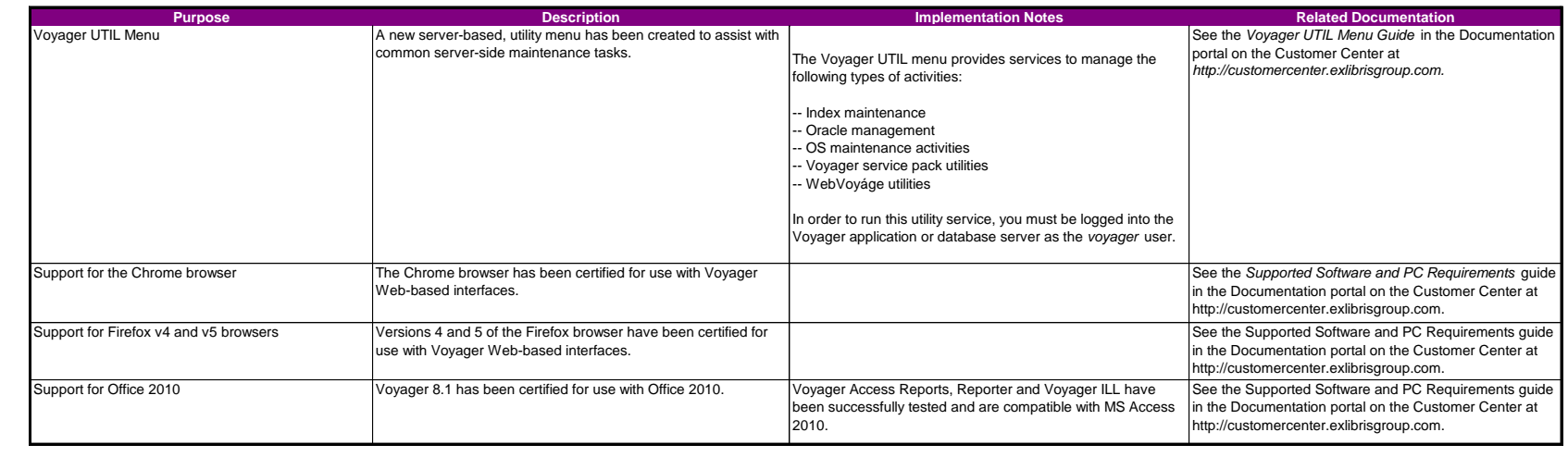

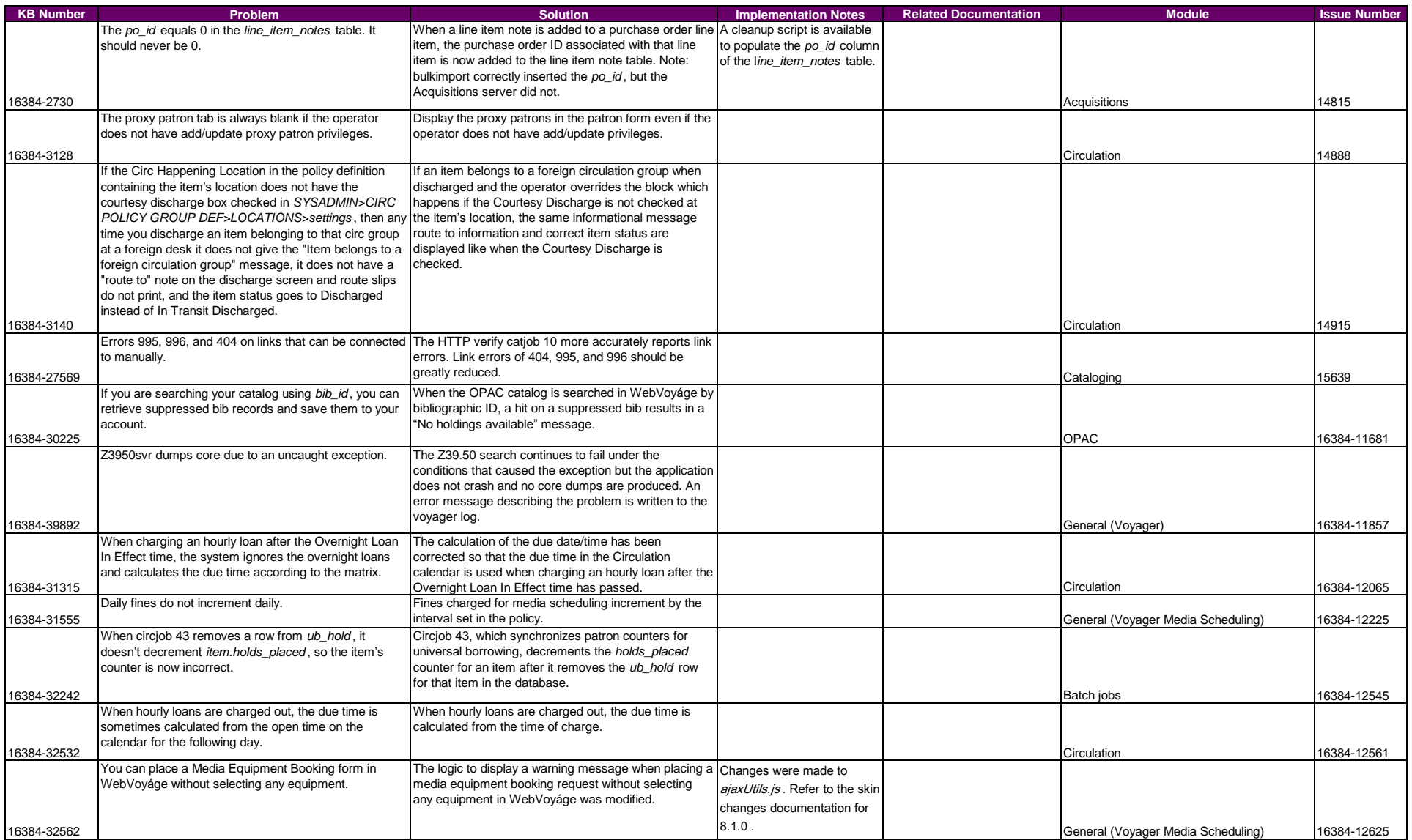

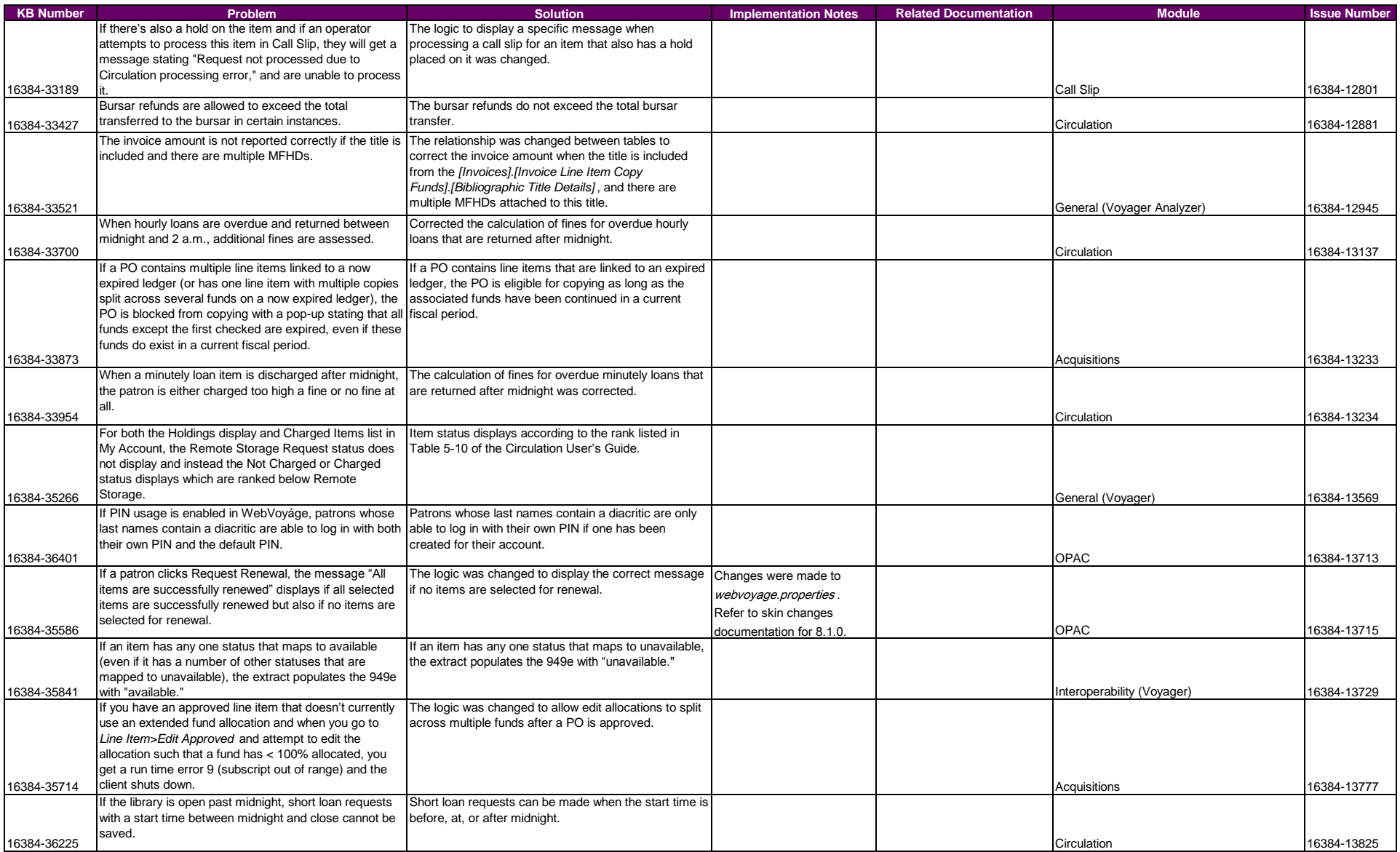

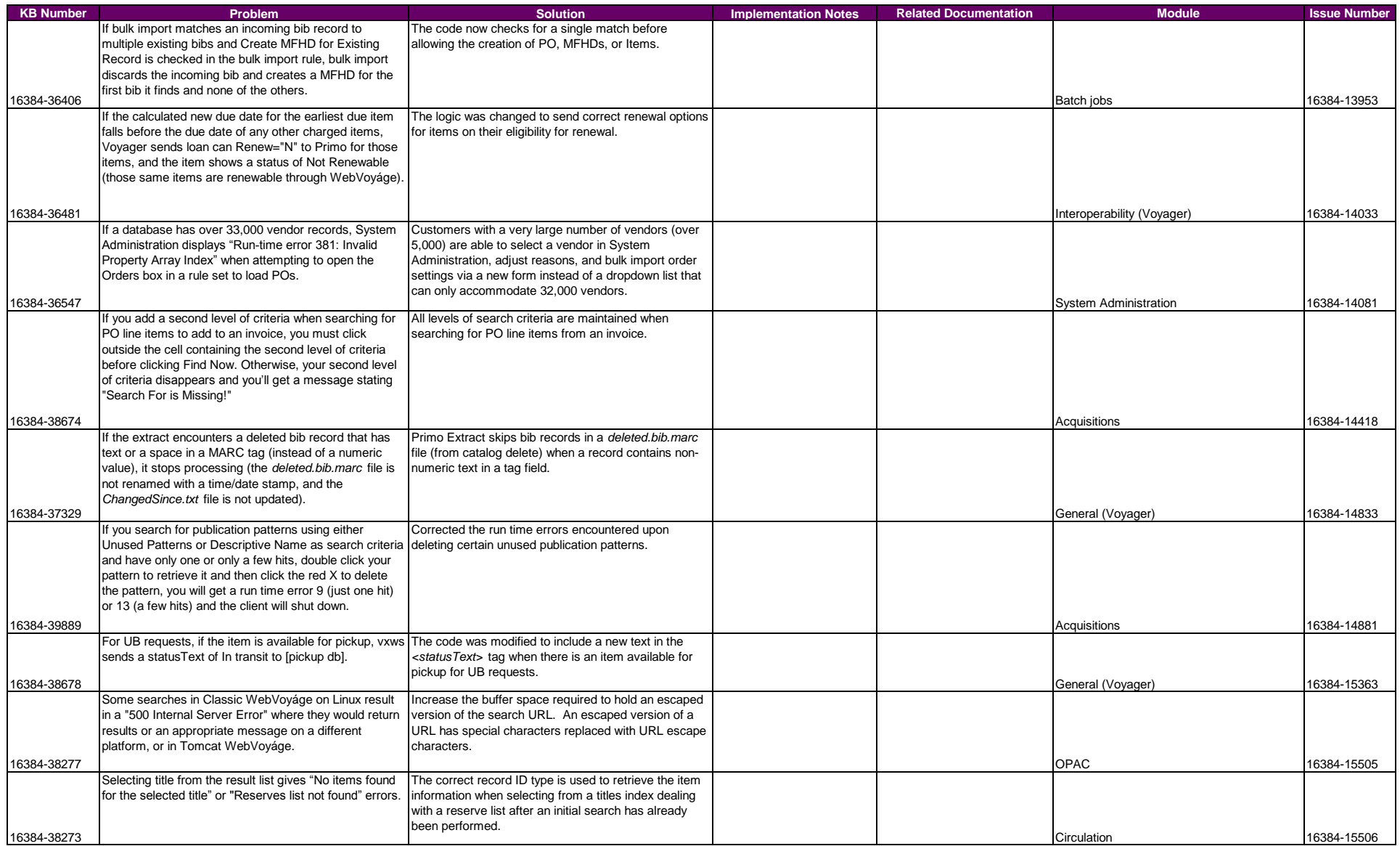

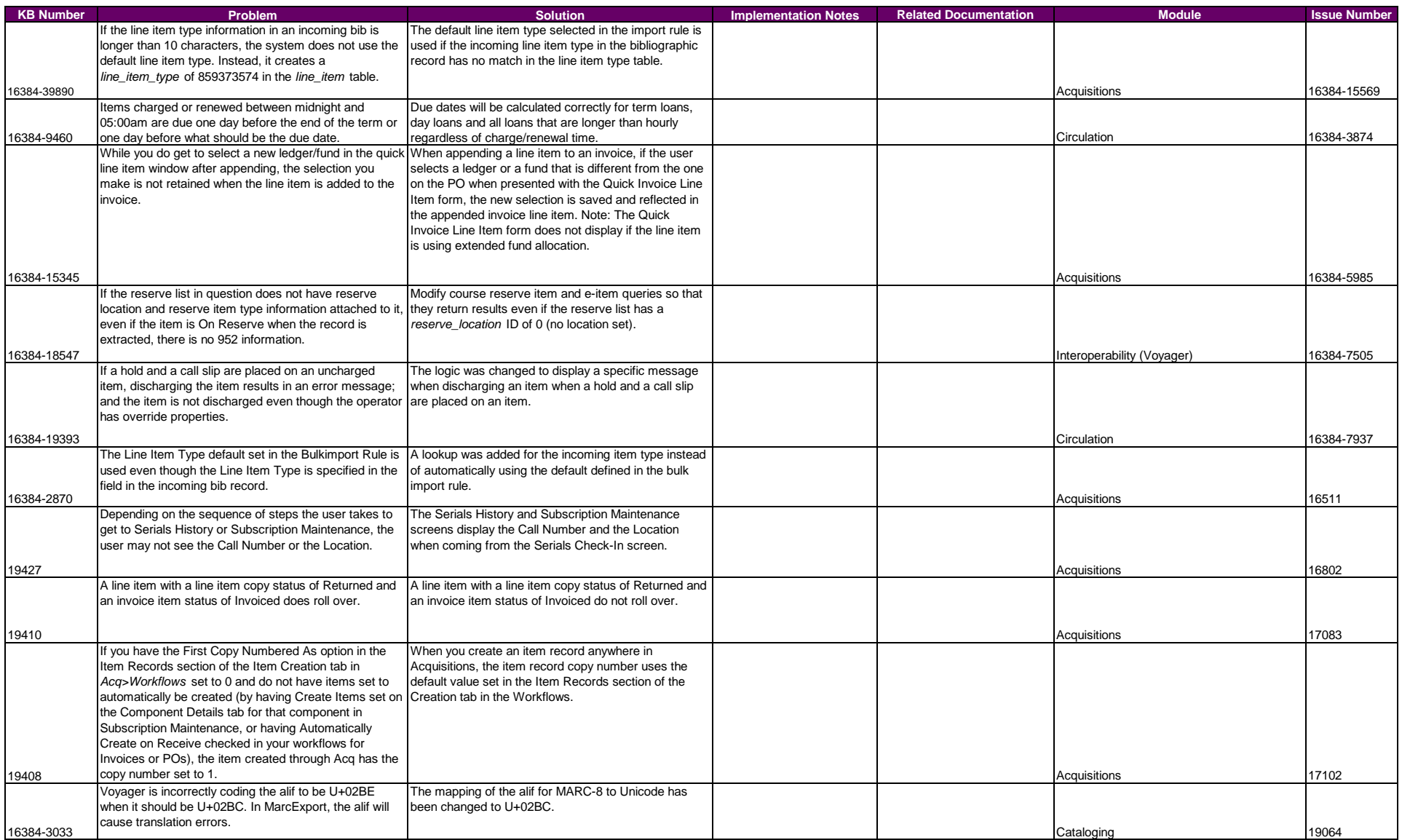

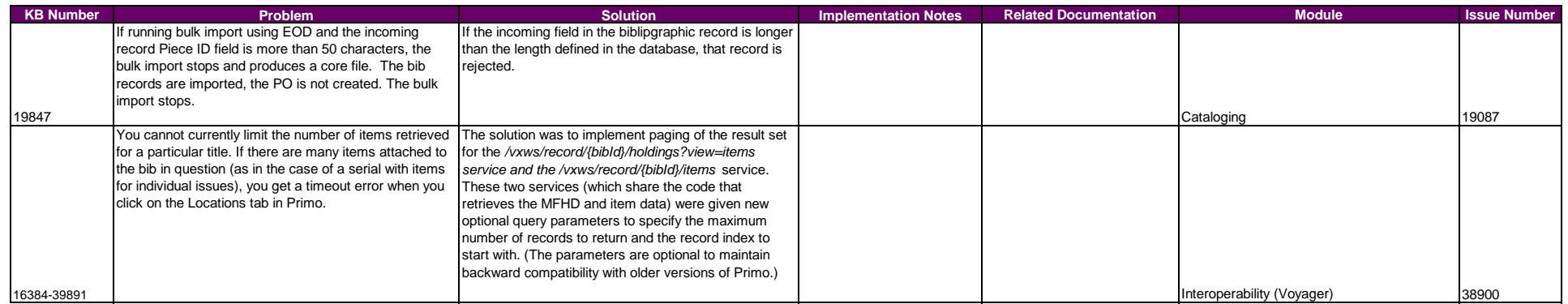